*Objectifs :* Assimiler la différence entre une fonction et une procédure Savoir déclarer et utiliser un sous-programme

*Recommandations* :

Pour chaque algorithme demandé, vous préciserez (en justifiant) s'il s'agit d'une procédure ou d'une fonction.

Vous écrirez l'entête du sous-programme (sans oublier les préconditions, les données et résultats, les déclarations des variables locales…) ainsi qu'un exemple d'appel au sous-programme.

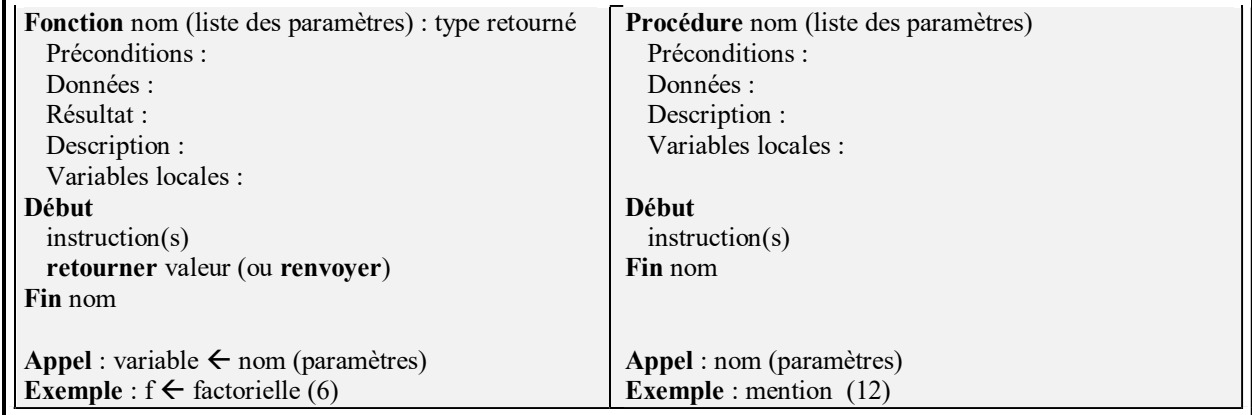

## 1. Rappeler en quelques mots la différence entre une fonction et une procédure. Donnez un exemple caractéristique pour chaque.

Fonction : renvoie un résultat mais ne modifie pas l'environnement exemple : factorielle Procédure : ne renvoie rien mais modifie l'environnement. exemple : affichage\_mention Faire quelques rappels de cours sur : - en-tête fonction / procédure - paramètres formels / effectifs, - appel d'une fonction (affichage du résultat, affectation, comparaison, …), - appel d'une procédure (ce qu'on ne peut pas faire).

2. Écrire l'algorithme d'un sous-programme qui retourne la moyenne de deux réels a et b donnés en paramètre. Écrire le programme principal qui utilise le sous-programme précédent et affiche le résultat produit.

```
Fonction moyenne (a : réel, b : réel) : réel 
Précondition : aucune 
Données : a et b 
Résultat : moyenne de a et b 
Description : fonction qui calcule la moyenne de deux réels 
Variable locale : c : réel 
Début 
  C \leftarrow (a+b)/2 Retourner c 
Fin moyenne 
Appel : 
Début 
   Variables locales : v1, v2, res : réels 
   Afficher ('première valeur :') 
  Saisir (v1) 
  Afficher ('deuxième valeur :') 
   Saisir (v2) 
  res = moyenne (v1,v2) // ou Afficher (moyenne(v1,v2))
```
 Afficher (res) Fin Commencez à parler de paramètres formels (a et b) et effectifs (v1 et v2); insistez sur le fait qu'ils portent des noms différents.

3. Écrire l'algorithme d'un sous-programme qui affiche les dix nombres suivants la valeur n donnée en paramètre. Par exemple, si l'utilisateur entre le nombre 17, le programme affichera les nombres de 18 à 27.

```
Procédure suite (n : entier) 
Précondition : aucune 
Données : n 
Description : Affiche les 10 valeurs suivant n 
Variable locale : i : entier 
Début 
   Pour i allant de n+1 à n+10 par pas de 1 faire 
     Afficher(i, ' ') 
   Fin pour 
Fin suite 
Appel : 
Début 
  Variables locales : val : entier 
  Afficher('donnez votre valeur :') 
 Saisir(val) 
  suite(val) 
Fin
```
4. Écrire l'algorithme d'un sous-programme qui demande à l'utilisateur et retourne au programme principal une valeur entière comprise entre 0 et 20. La saisie sera recommencée tant que la valeur choisie n'appartient pas à l'intervalle [0 ; 20].

```
Fonction saisie_bornee () : entier 
Précondition : aucune 
Donnée : aucune 
Résultat : valeur entière comprise entre 0 et 20 
Variables locales : valeur : entier 
Début 
 Faire 
    Afficher ("donnez une valeur entière comprise entre 0 et 20") 
    Saisir (valeur) 
 Tant que ((valeur < 0) ou (valeur > 20))
   Retourner (valeur) 
Fin
```
Deuxième version :

```
Fonction saisie_bornee () : entier 
Précondition : aucune 
Donnée : aucune 
Résultat : valeur entière comprise entre 0 et 20 
Variables locales : valeur : entier 
Début 
     Afficher ("donnez une valeur entière comprise entre 0 et 20") 
     Saisir (valeur) 
  Tant que ((valeur < 0) ou (valeur > 20))
      Afficher ("la valeur doit être comprise entre 0 et 20") 
       Saisir (valeur) 
   Fin tant que 
   Retourner (valeur) 
Fin
```

```
Appel (commun au deux versions) : 
     Début 
       variables locales : note : entier 
      note \leftarrow saisie_bornee()
     fin
```
5. Écrire l'algorithme d'un sous-programme qui calcule et retourne la somme des n premiers entiers. Rappel :  $1 + 2 + 3 + ... + n = n*(n+1)/2$ 

```
Fonction sommeN (n : entier) : entier 
Précondition : n >= 0 
Donnée : n 
Résultat : somme des n premiers entiers naturels 
Variables locales : som, i : entier 
Début 
 som \leftarrow 0
 i \leftarrow nTant Que i > 0 Faire 
   som \leftarrow som + ii \leftarrow i - 1FinTantQue 
 Retourner som 
Fin 
Deuxième version 
Fonction sommeN (n : entier) : entier 
Précondition : n >= 0 
Donnée : n 
Résultat : somme des n premiers entiers naturels 
Début 
  Retourner (n * (n + 1))/2Fin 
Évitez de leur parler de la version récursive, ça sera fait dans en 
LIFAP2 (scheme) 
Appel : (commun aux deux versions) 
Début
```

```
Variables locales : val, res : réels 
  Afficher ('Valeur jusqu'à laquelle on veut calculer la somme :') 
  Saisir (val) 
 res \leftarrow sommeN (val)
 Afficher (res) 
Fin
```